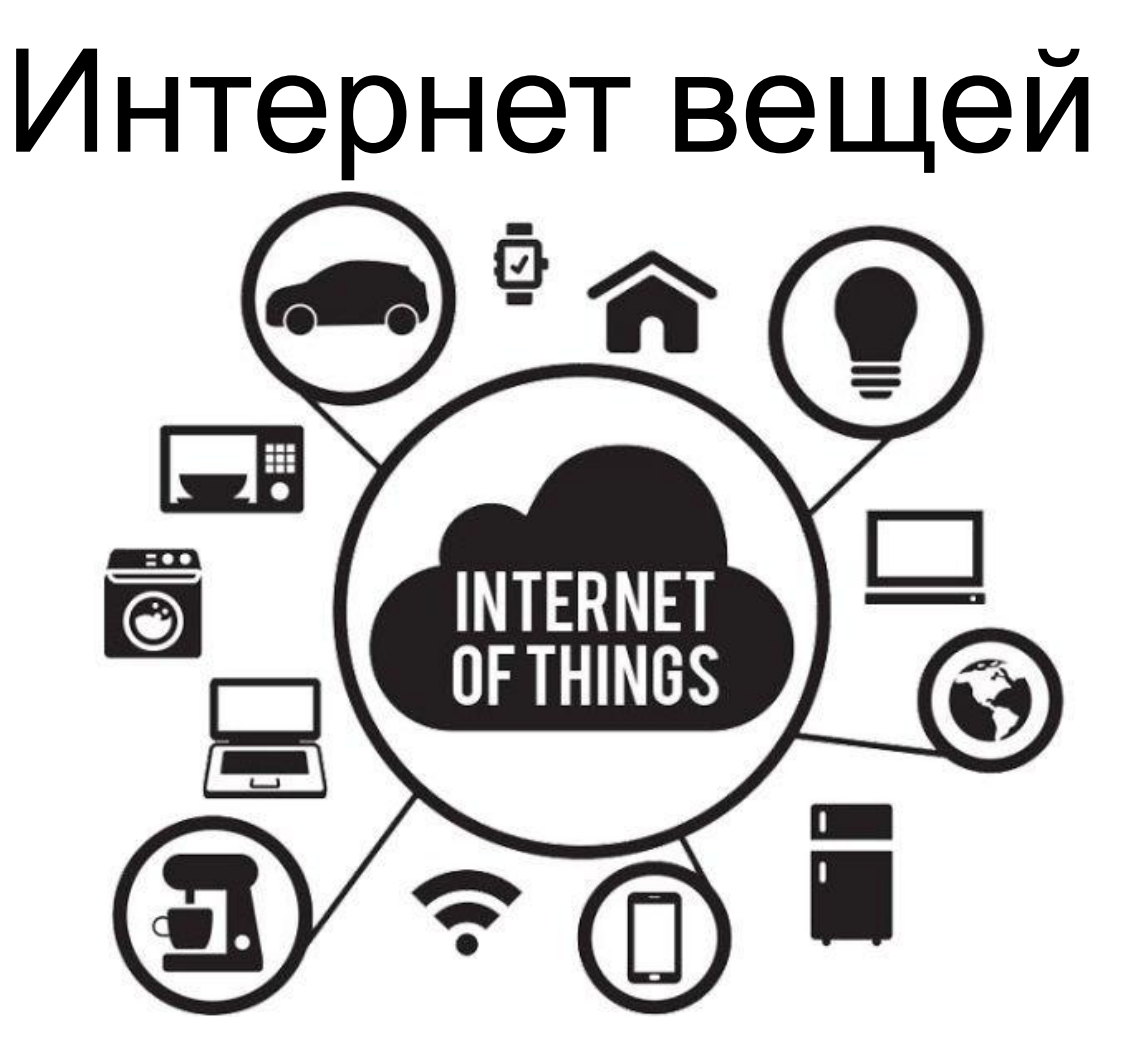

Идея интернета вещей состоит совсем не в том, чтобы подключить к интернету все вокруг. **Задача** — автоматизировать процессы и научить подключенные к сети предметы обмениваться информацией. **Как?** Через различные датчики, встроенные или подключенные к объектам. **Зачем?**  Чтобы объекты сами «принимали решения» и действовали без участия человека.

**Интернет вещей** (*Internet of Things, IoT*) концепция вычислительной сети физических объектов (*«вещей»*), оснащённых встроенными технологиями для взаимодействия друг с другом или с внешней средой и тем самым позволяющие исключить

участие

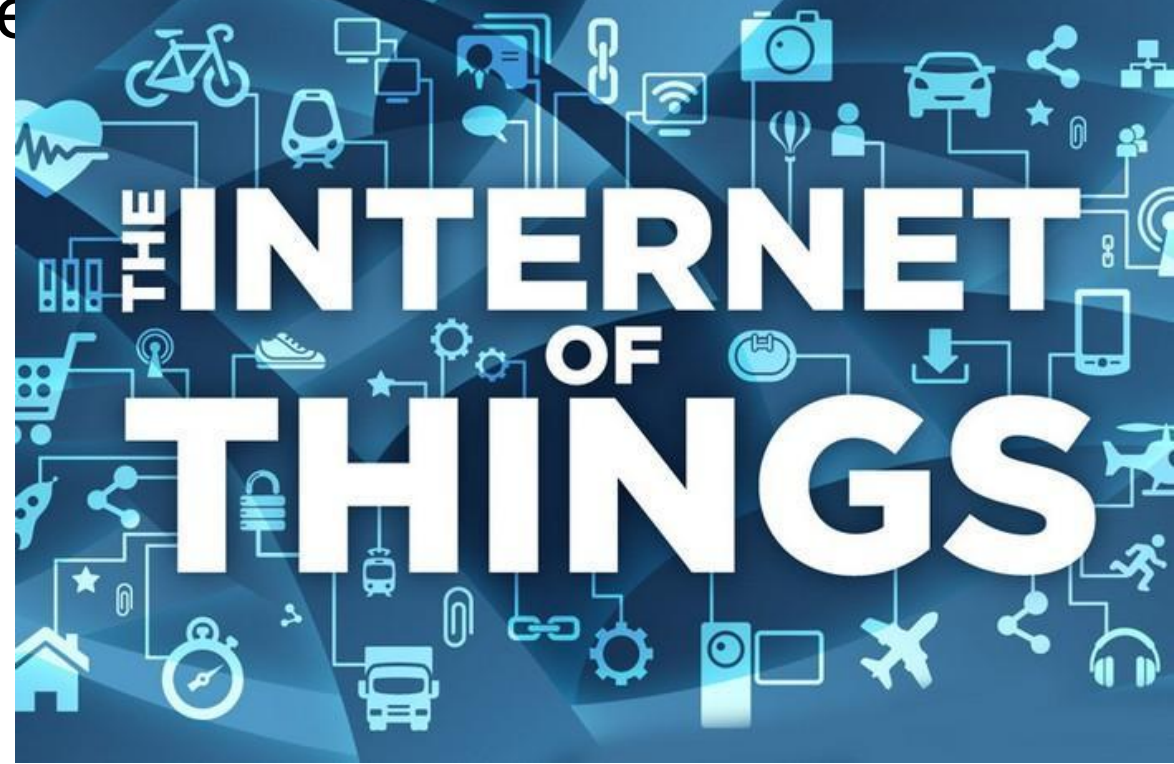

## Схема устройства компьютера

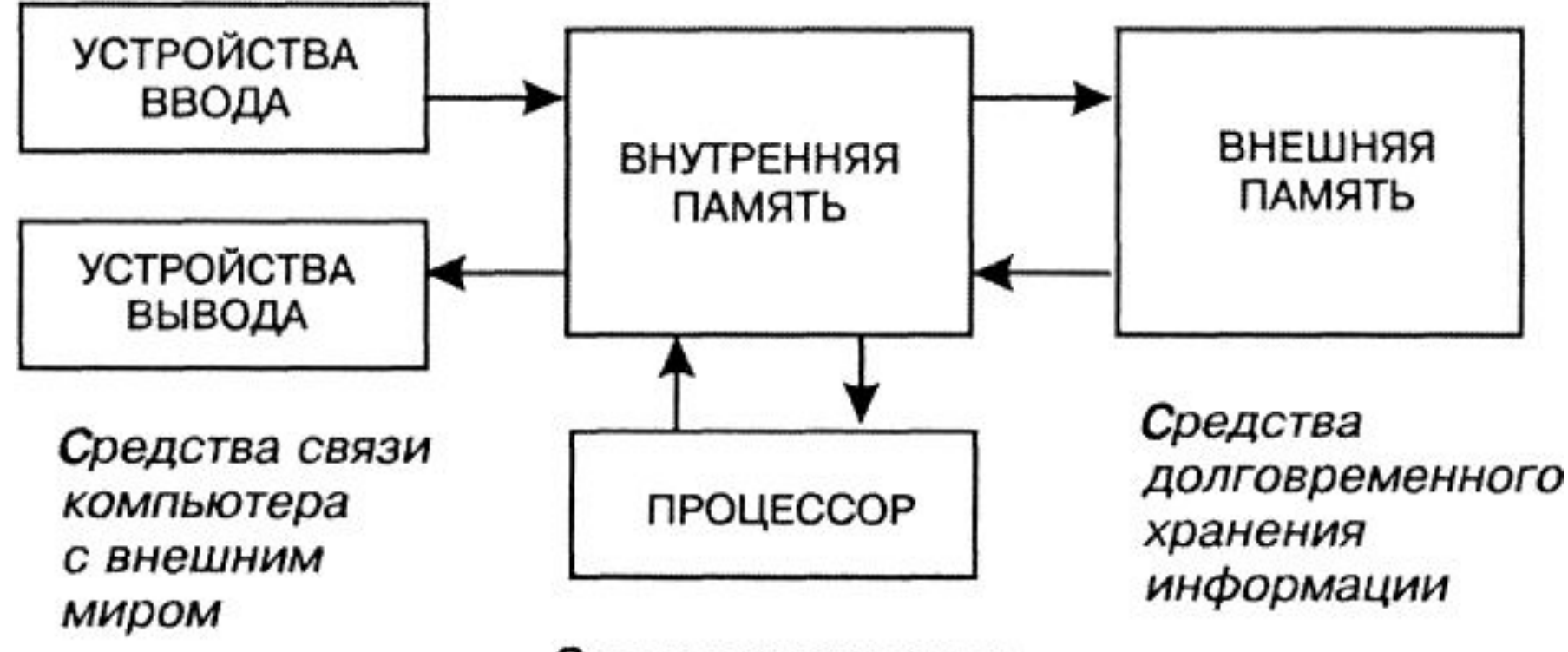

Средства хранения оперативной информации и ее обработки

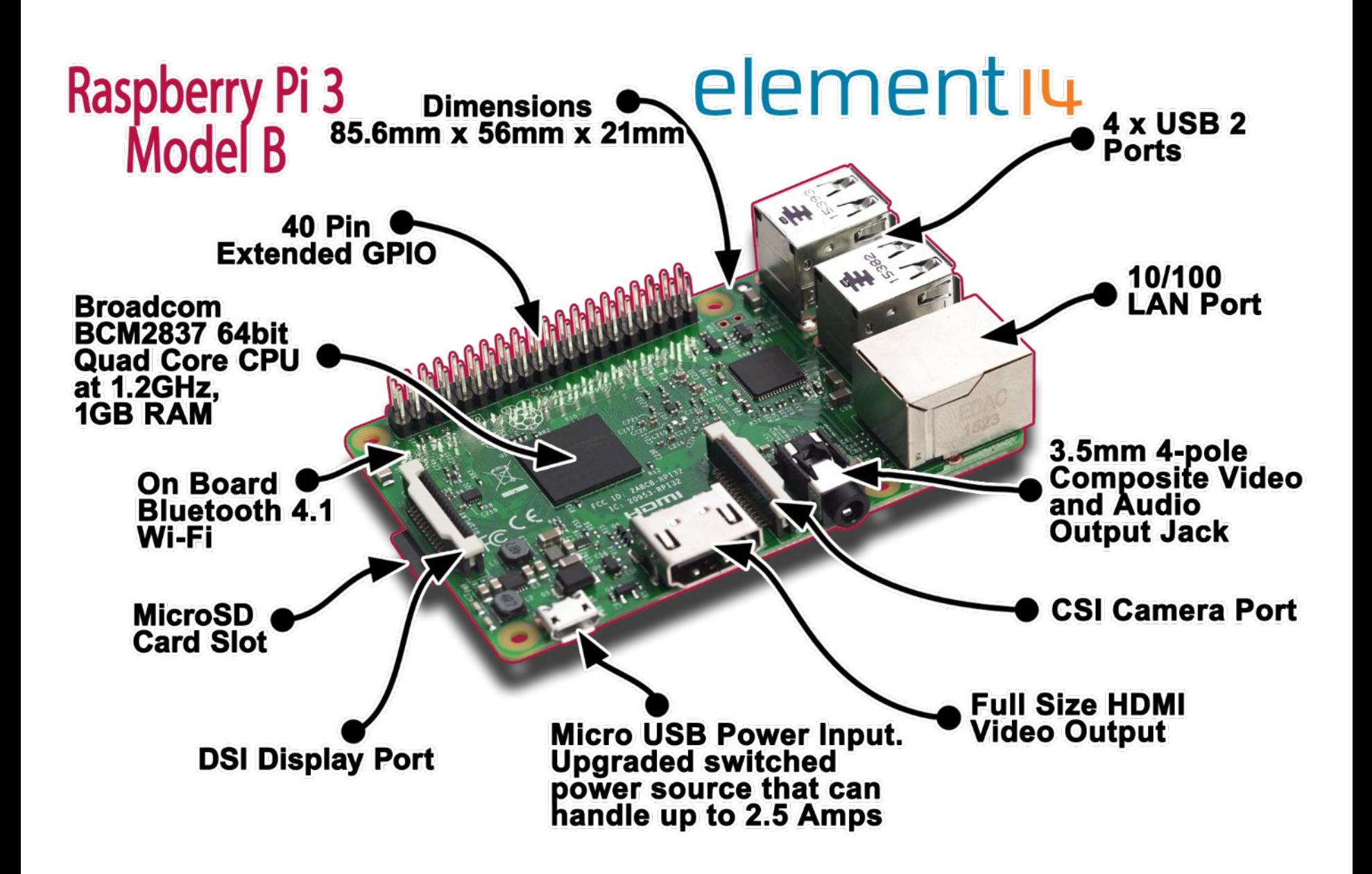

# **Распиновка GPIO на Raspberry Pi 3**

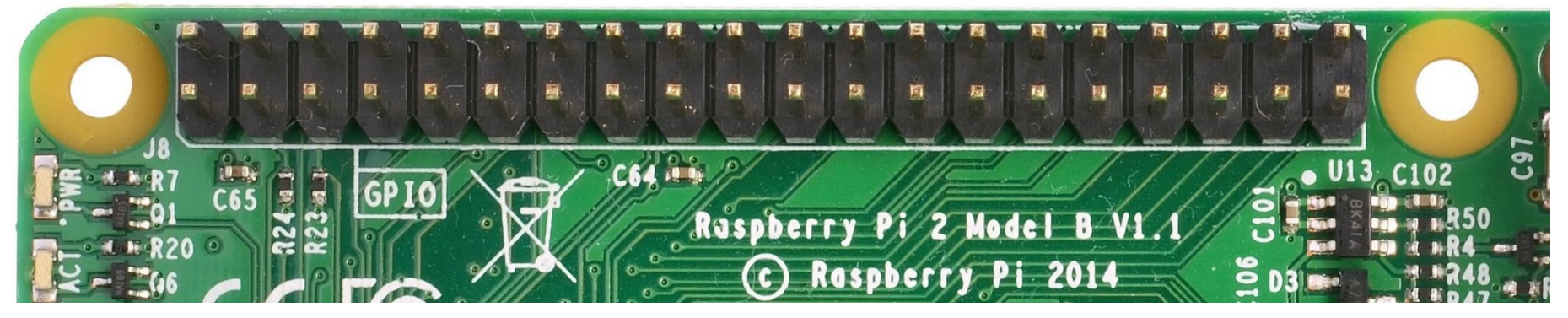

**Порт** *GPIO* (сокращение от *General Purpose Input Output*) - это программно управляемые выводы общего назначения, которые могут работать как входы (для считывания сигнала) или как выходы (для передачи сигнала).

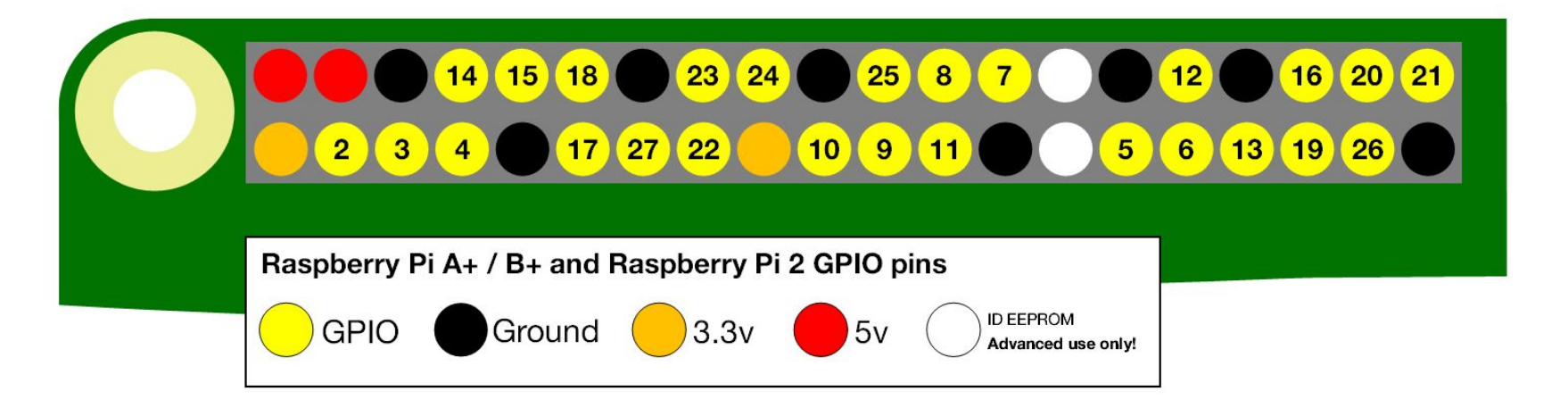

# Датчик наклона (устройства

#### ввода )

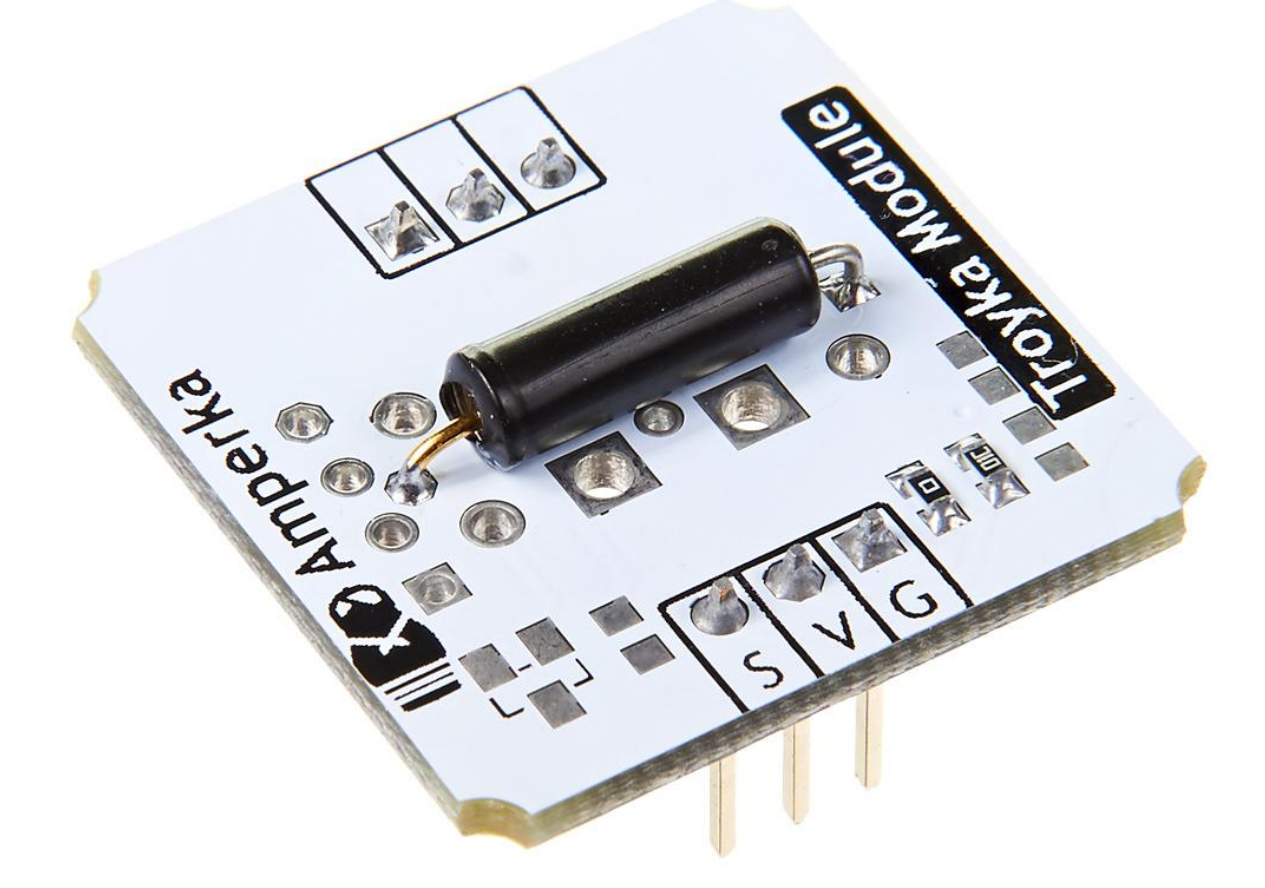

Датчик наклона — это капсула с металлическим шариком внутри. Шарик перекатывается в капсуле и замыкает или размыкает цепь. Таким образом датчик выдаёт простой цифровой сигнал: логический ноль или единицу в зависимости от того, в какую сторону наклонена капсула.

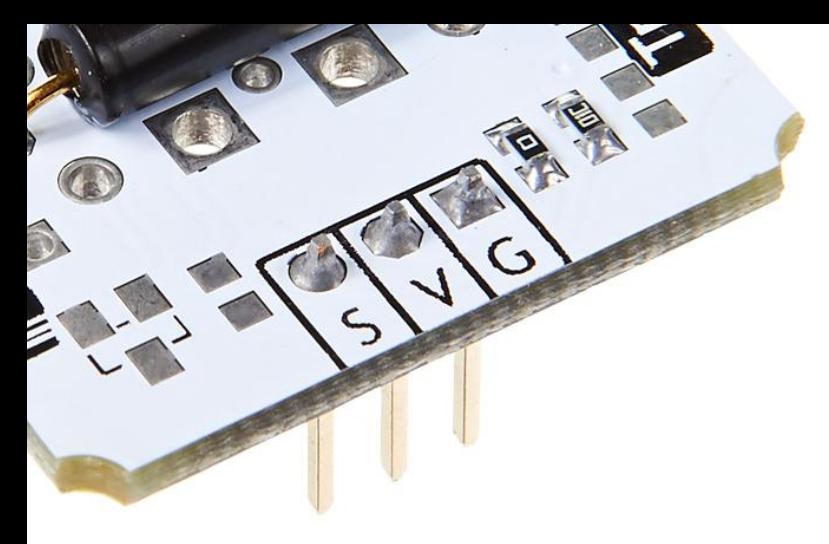

Штырьковые контакты, где:

- •Сигнальный (S) жёлтый провод. С него считываются показания сенсора.
- •Питание (V) красный провод. На него должно подаваться напряжение, указанное в документации на сенсор.
- •Земля (G) чёрный провод. Должен быть соединён с землёй микроконтроллера.

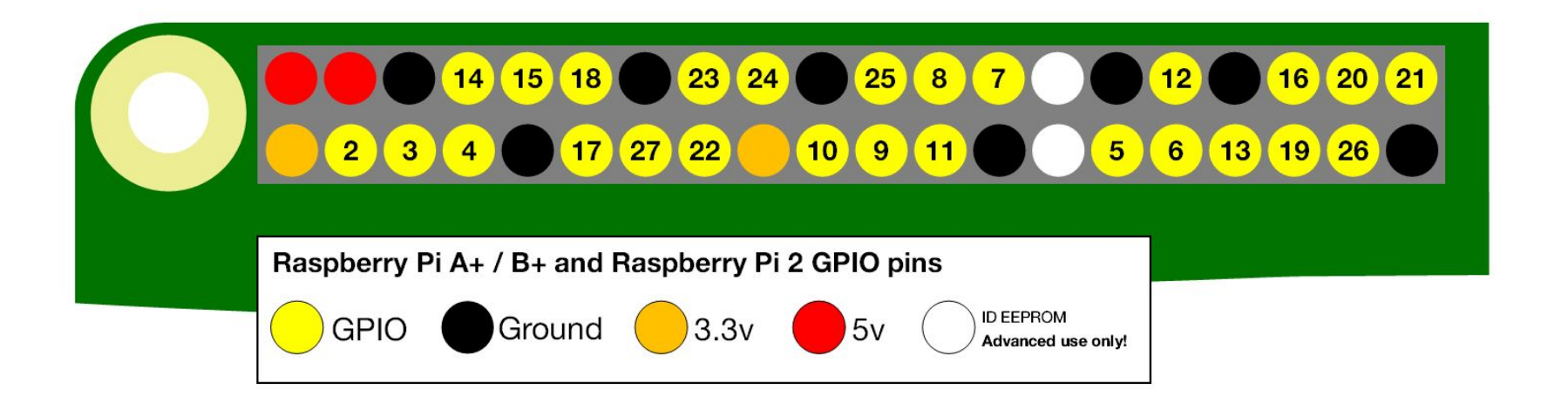

## **Пьезодинамик** (устройства вывода )

Пьезоизлучатель звука переводит *переменное напряжение* в колебание мембраны, которая в свою очередь создаёт звития в него у.

![](_page_7_Picture_2.jpeg)

Полярность пьезопищалки роли не играет: вы можете подключать любую из ее ножек к земле, любую к порту микроконтроллера

![](_page_7_Figure_4.jpeg)

### Программа на языке Python

```
Import RPi.GPIO as GPIO #Импортируем библиотеку для работы с GPIO
Import time #Импортируем библиотеку для работы с time
pinPeek=22
pinTild=2
GPIO.setmode(GPIO.BCM) 
GPIO.setup(pinPeek,GPIO.OUT) #конфигурируем GPIO pinPeek как выход
GPIO.setup(pinTild,GPIO.IN) #конфигурируем GPIO pinTild как выход
While True:
     val=GPIO.input(pinTild) #считываем сигнал с GPIO pinTild в переменную val print(str(val))
     time.sleep(0.3) \#Пауза 0.3 сек
     if val: 
          print("Peek")
          GPIO.output(pinPeek,GPIO.LOW) #Выключение
          time.sleep(0.1) 
          GPIO.output(pinPeek,GPIO.HIGH) #Включение
          time.sleep(0.1)
     else:
          print("Silent")
          GPIO.output(pinPeek,GPIO.LOW)
 GPIO.cleanup() #завершаем работу с GPIO
```
![](_page_9_Picture_0.jpeg)

 $-\sigma$ 

Θ

-

 $\boldsymbol{\Omega}$ 

Wi<sup>n</sup>

 $rac{1}{2}$